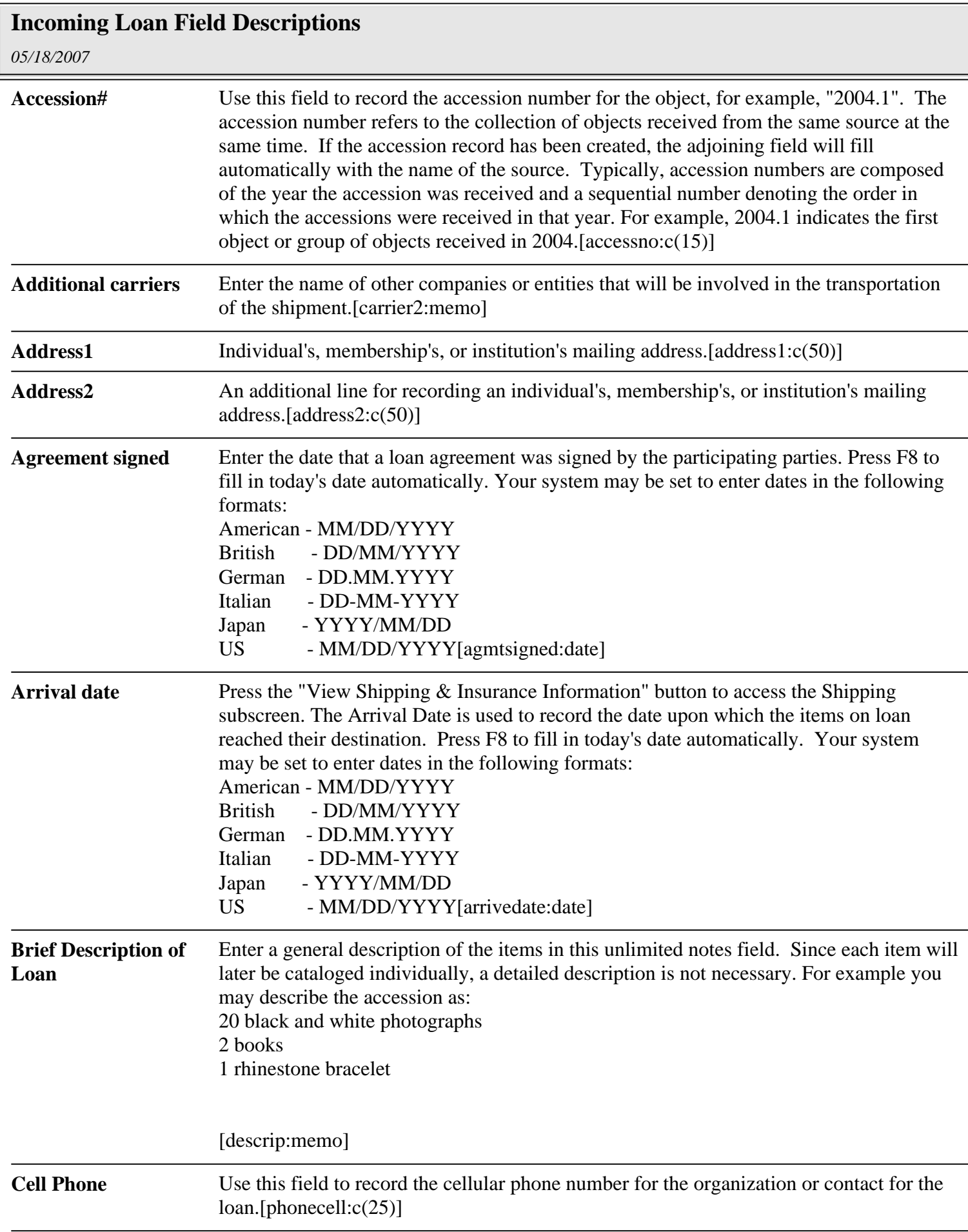

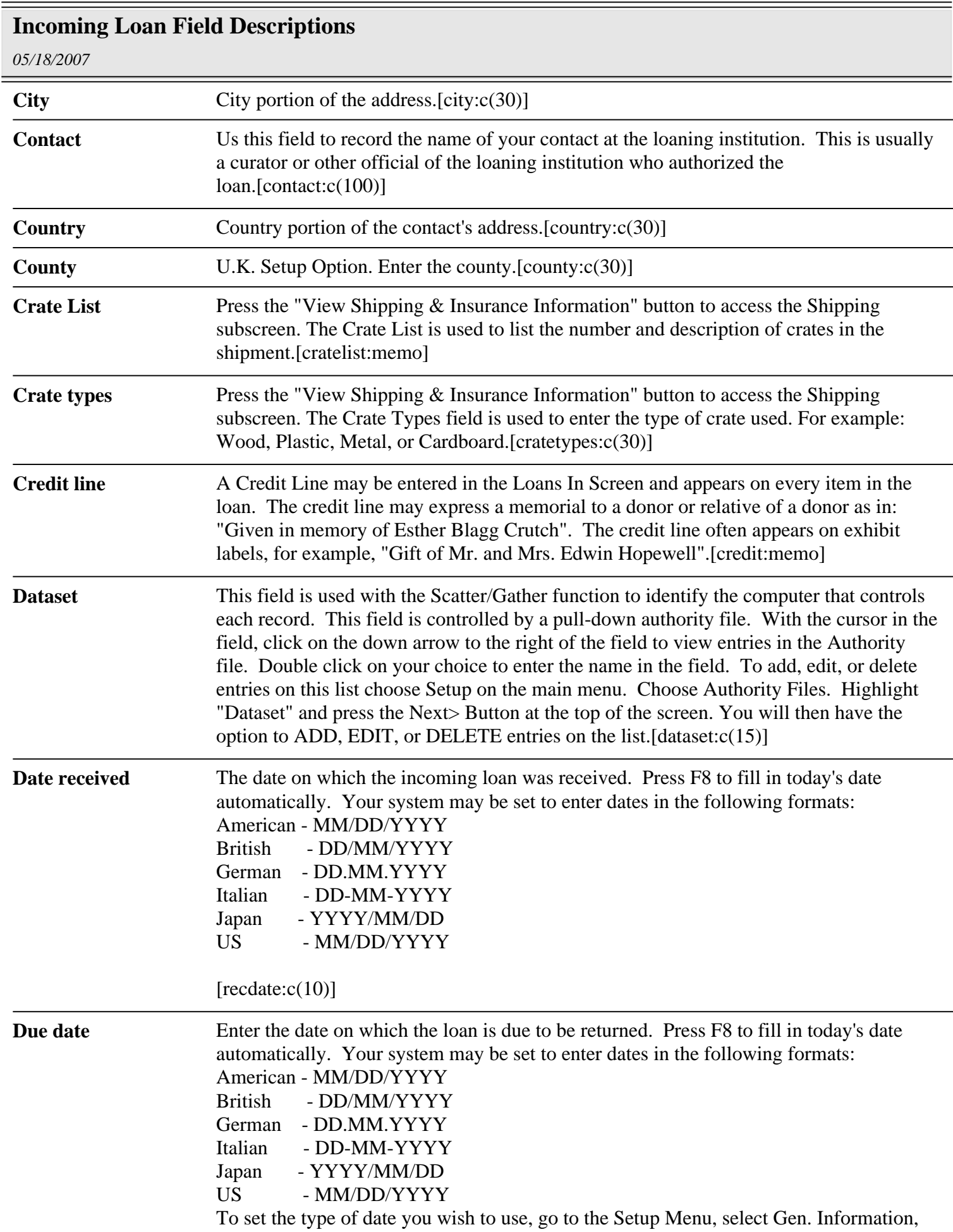

## *10/05/2017* **Incoming Loan Field Descriptions** and make your selection from the Date Style pull-down menu.[duedate:date] **Email** Record the E-mail address of the loaning party.[email:c(50)] **Fax#** Telephone number of the loaning institution's fax machine.[faxno:c(25)] **Form of Transportation** Use this field to describe the form of transportation for the items to and from the exhibit location. For example; "truck".[formtrans:c(50)] **Handlers** Press the "View Shipping & Insurance Information" button to access the Shipping subscreen. List the person or people responsible for handling the incoming loan materials during shipping.[handlers:memo] **Home Phone** Loan contact's home telephone number.[phoneh:c(25)] **Id#** Use the Contact id# to link a contact to the incoming loan by entering the id# on the Incoming loans screen. Clicking on the View Contact button next to the field will allow you to display the associated contact screen.[idno:n(6)] **Incoming Loan#** Incoming loan # is the unique number assigned to an incoming loan.[loaninno:c(15)] **Ins company phone** Insurance company phone is used to record the phone number of the insurance company that insures the object. [insphone: $c(25)$ ] **Ins policy exp date** Use this field to record the date upon which the policy will expire.[insdate:date] **Insurance Representative** Insurance representative is used to record the name of the insurance agent responsible for the policy insuring the object.[insrep:c(30)] **Insurance company** Click on the View Shipping & Insurance Information button. Use the Insurance company field to record the name of the insurance company responsible for insuring the incoming loan items.[inscomp:c(50)] **Insurance policy#** Insurance Policy # is used to record the insurance policy number covering the object.[policyno:c(20)] **Insurance premium** Insurance premium is used to record the dollar amount of the insurance policy.[inspremium:c(20)] **Insured by** Click on the View Shipping & Insurance Information button. Indicate whether the exhibit is insured by the borrower or the lender by clicking on the appropriate radio button.[insuredby:n(1)] **Insured value** Insurance Value is used to record the amount of insurance coverage on the objects in a Loan.[insvalue:c(30)] **Legal terms** Use the Legal Terms field to record the legal agreement between the borrower and the loaning institution. You may use either default loan agreement terms or create a custom legal agreement for each loan.[legal:memo]

**Loan fees** Record the dollar amount of any cost charged by the loaning institution for the use of the items on loan.[loanfees:c(15)]

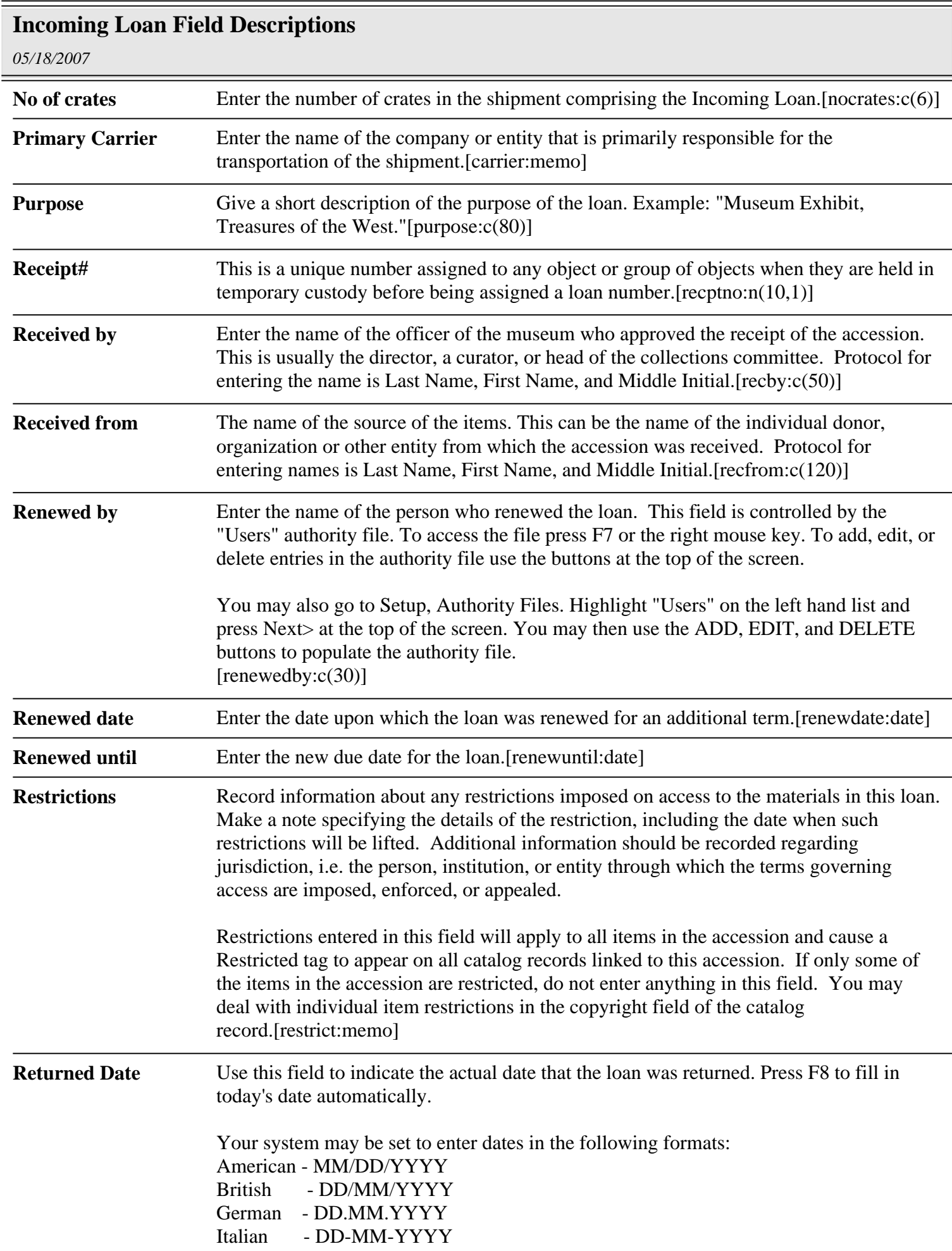

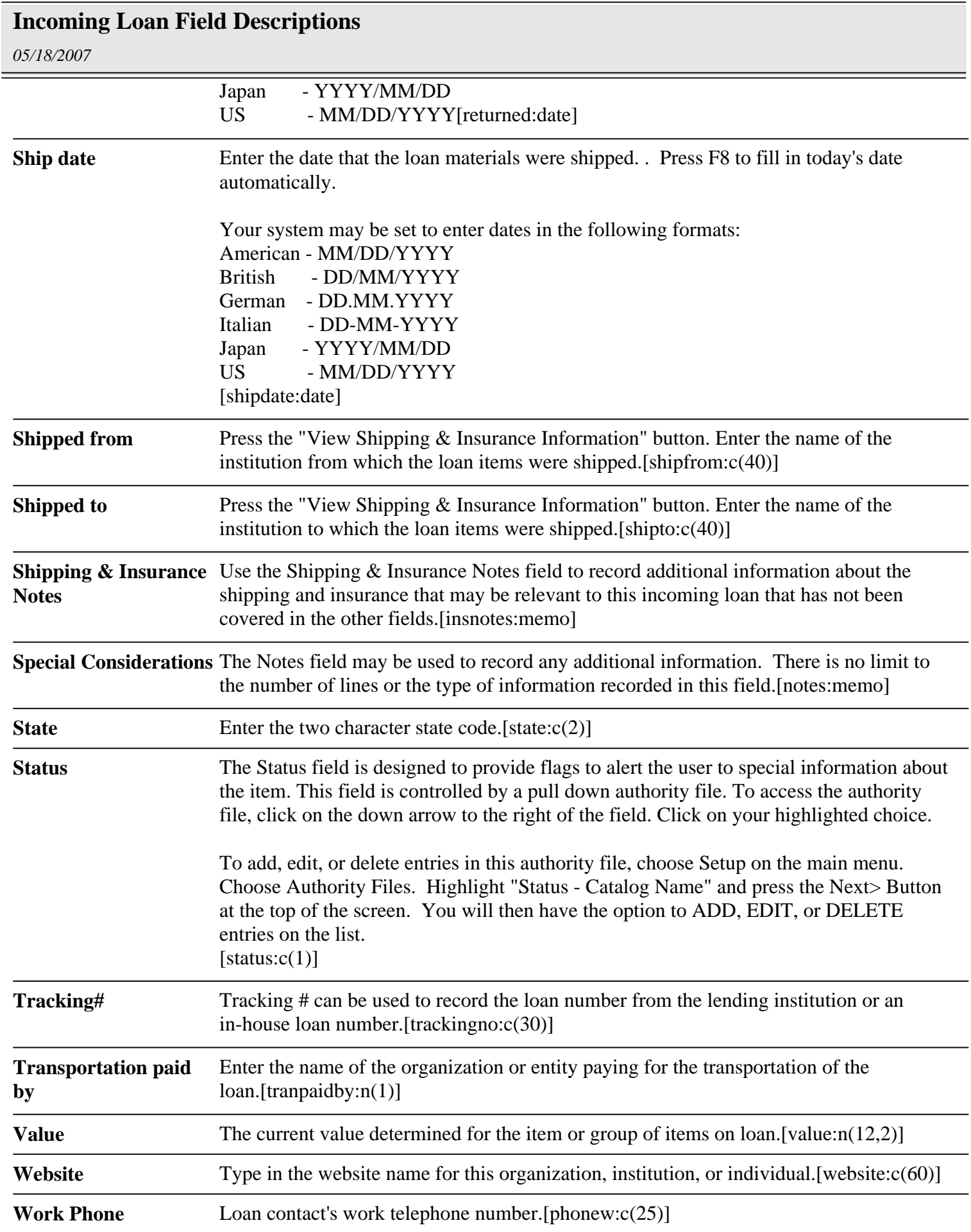

## **Incoming Loan Field Descriptions**

*10/05/2017*

**Zip** Enter the zip or postal code for the incoming loan contact's address.[zip:c(13)]